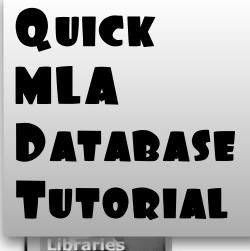

lomepage (Click here)

citation.

Resources

> Help

Training

Services

Toolbar

Library

0

Done

Course Reserves University Libraries'

Library Links

Articles & Databases Ask a Librarian

Ball State Virtual Press

CardCat (Library Catalog)

Digital Media Repository

Giving to the Libraries

MLA International Bibliography

Search History/Alerts Results

Hours and Calendars

Interlibrary Loan

Find: Q

Page: 1

Page: 1

Q

(journal article)

Find It 6 BSU

Friends of Bracken

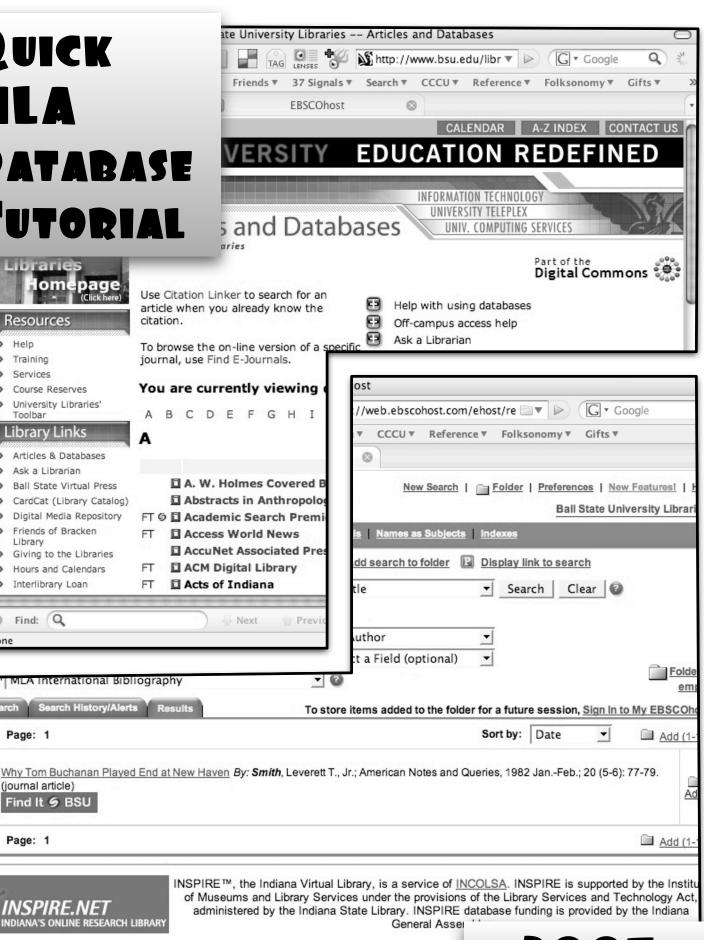

INSPIRE.NET INDIANA'S ONLINE RESEARCH LIBRARY

Next

Previous

of Museums and Library Services under the provisions of the Library Services and Technology Act, administered by the Indiana State Library. INSPIRE database funding is provided by the Indiana

4.829s

Highlight all

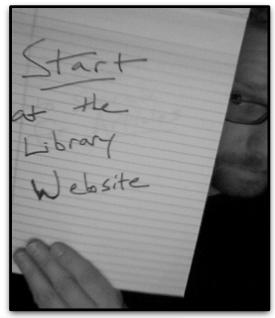

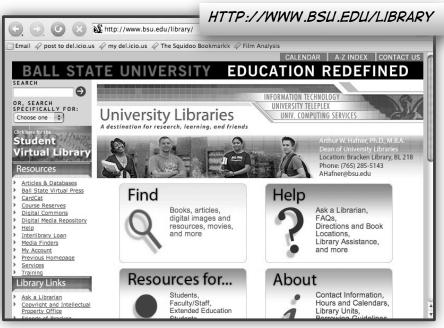

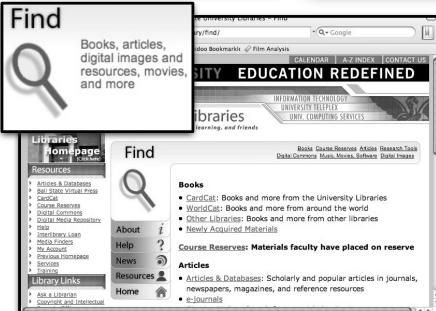

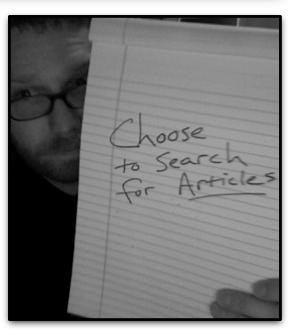

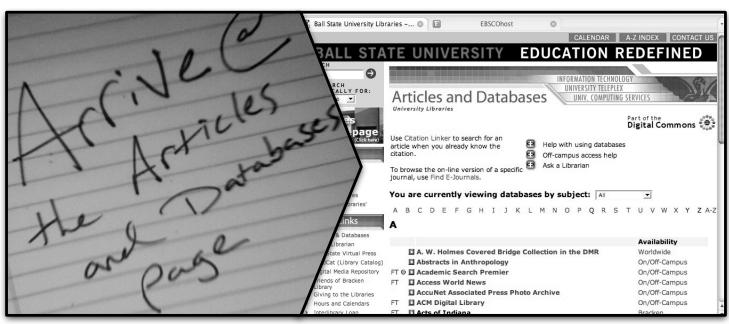

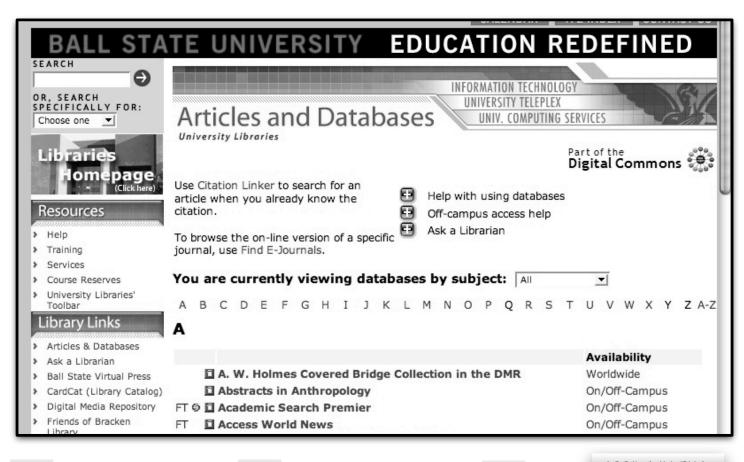

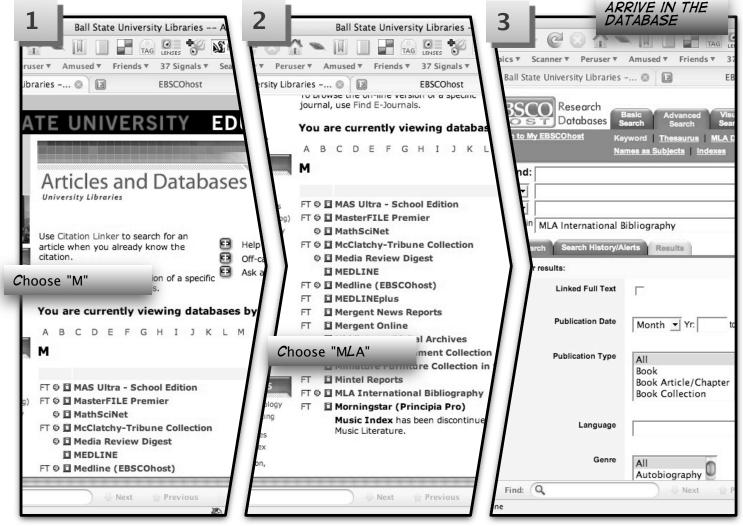

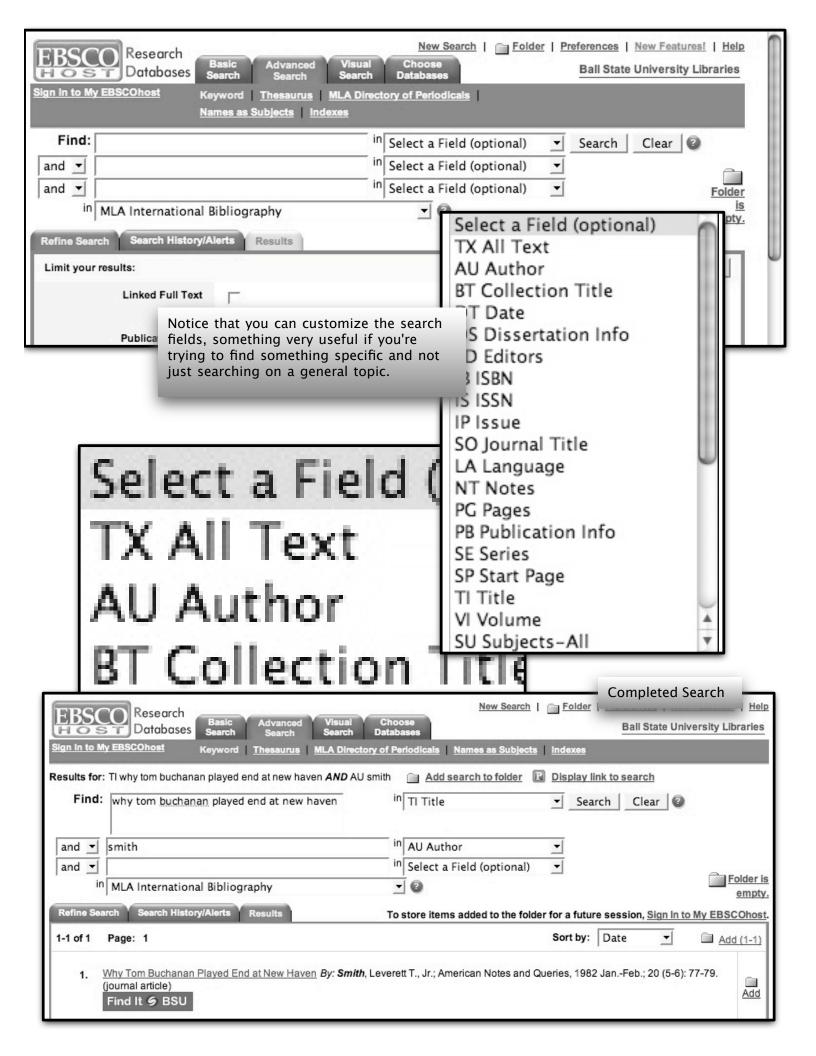

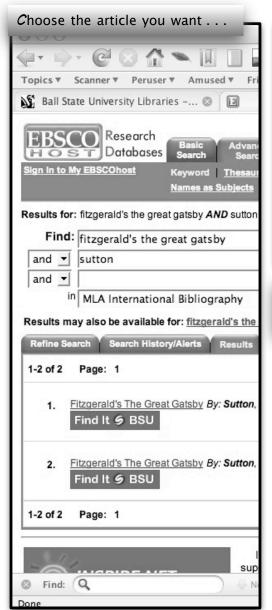

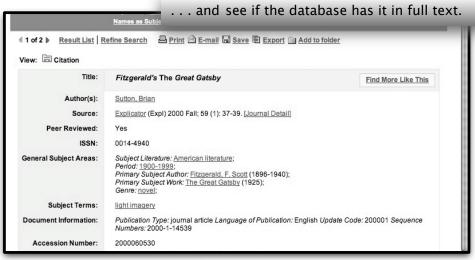

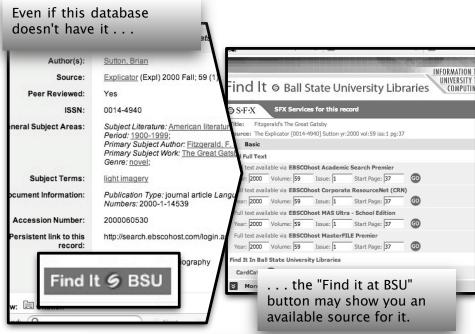

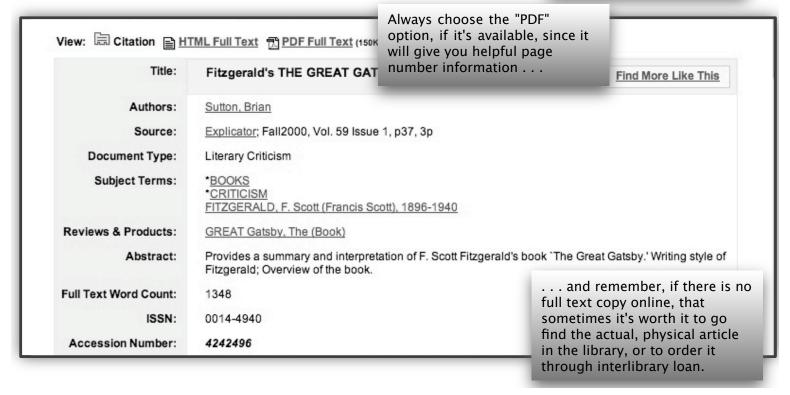